## SAP ABAP table RREPAY HEAD {Header Data for Payoff}

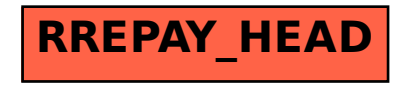